## **QUERIDAS FAMILIAS:**

Les agradecemos profundamente, todo lo que nos están acompañando en estos tiempos, tan cerquita y tan dispuestas para todo lo que les estamos solicitando. No es sencillo el lugar donde han quedado: son padres, docentes, protectores, cuidadores, sostén de energías, el equilibrio entre el afuera y el adentro.

Los abrazo sinceramente.

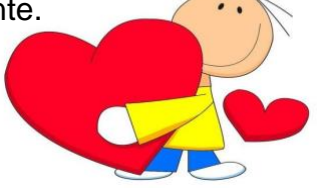

Quiero contarles, que como docentes, intentamos todos los días y por todos los medios de hacerlo, lo más sencillo posible, trabajamos mucho desde nuestros hogares para que sea claro y con todos los detalles para evitar confusiones. Les pido disculpas si hay cosas que se nos pasan, también estamos aprendiendo como ustedes a enseñar en tiempo difíciles. Tengan la total certeza que ante dudas, nos escriben y estaremos inmediatamente. Le pedimos (una vez más) que intenten realizar en algún momento de la semana las actividades y enviar los registros: son ustedes los canales entre el aprendizaje de sus hijos y nosotros. No tenemos forma de acceder a esa información si no es a través de ustedes.

No tenemos prisa, pero si necesitamos en algún momento encontrarnos con esos registros. Mil gracias!

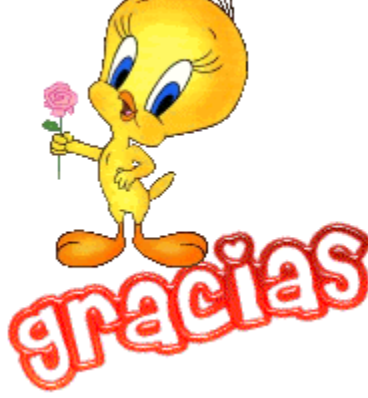

## **INSTRUCTIVO PARA ENVIAR LOS REGISTROS DE LOS CHICOS!!!**

1- Una vez que realicen los registros, de nota, de voz, fotográficos y/o videos deberán entrar a este link y subir el archivo<https://drive.google.com/drive/my-drive>

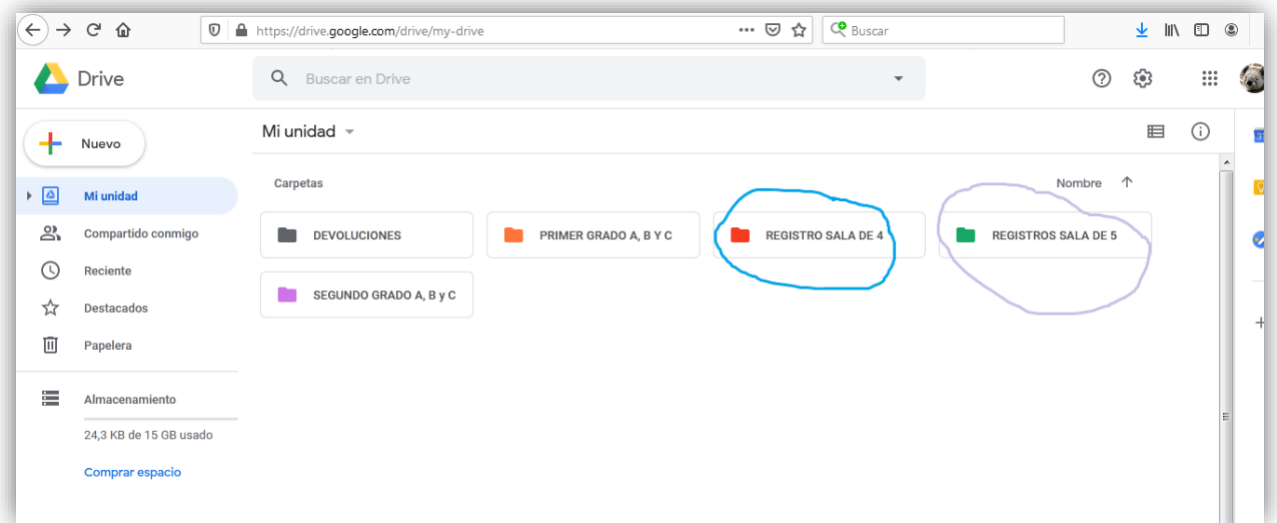

2- una vez que están allí, deberán seleccionar (hacer clic) si pertenecen a las Salas de 4 o a las Salas de 5

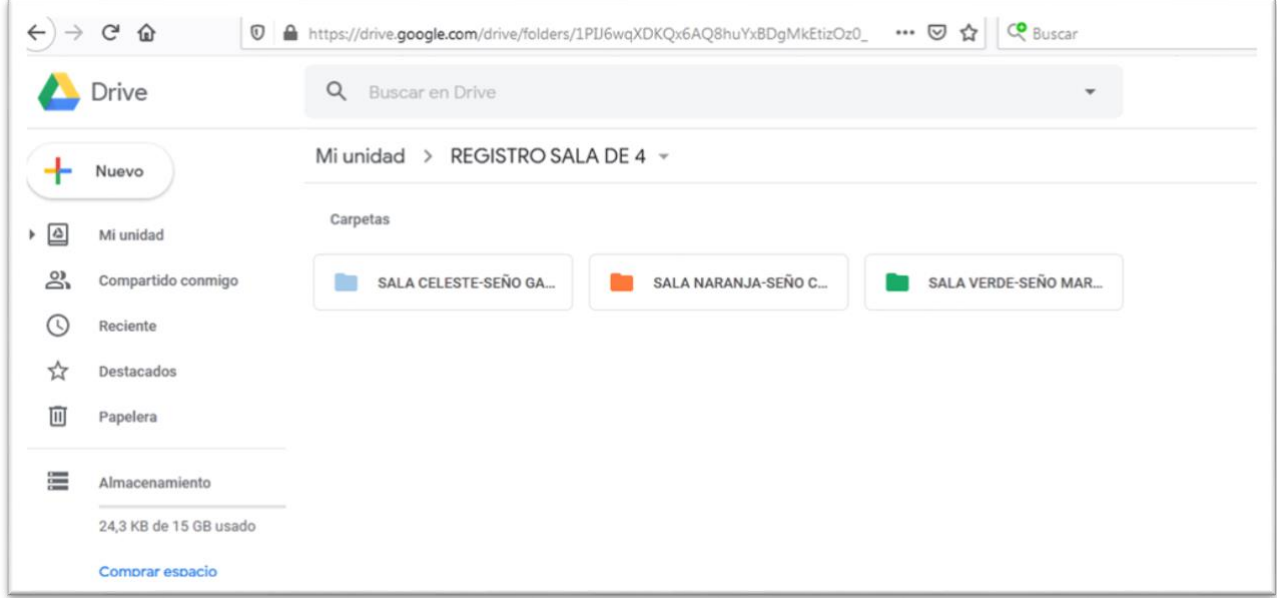

- 3- Y al hacer clic se verá así.
- 4- Luego deberán seleccionar el color de la sala a la que pertenecen. Por ejemplo: mi hijo pertenece a la sala verde de la seño Marce, hago click en esa carpeta
- 5- Para subir el archivo , hago clic en la pestaña NUEVO

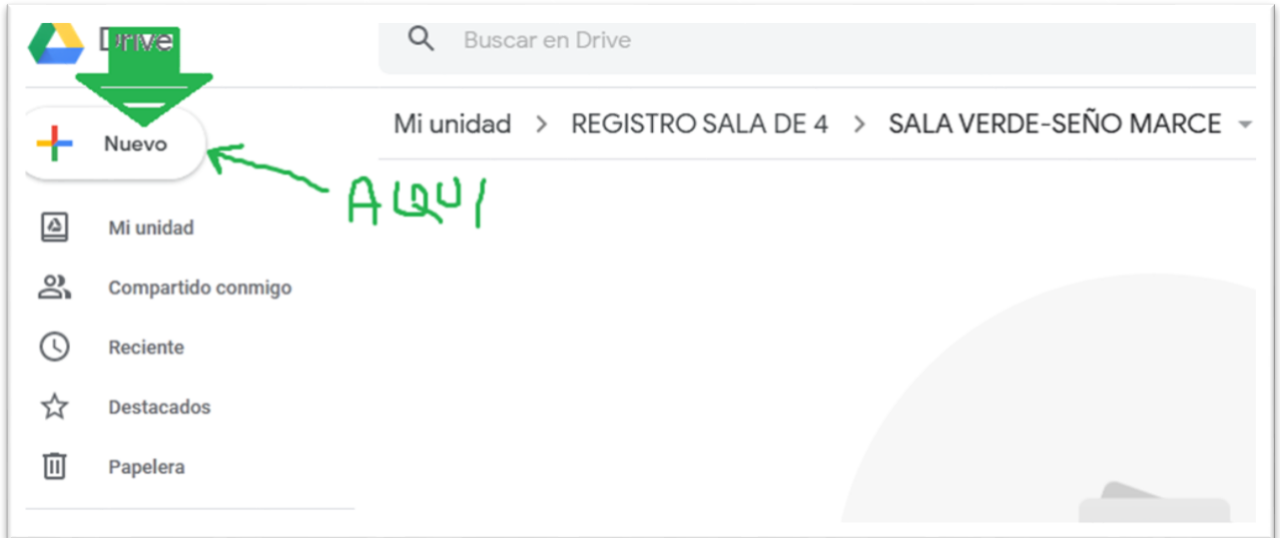

## 6- Al hacer clic en esa pestaña se despliega un menú que me indica subir archivo

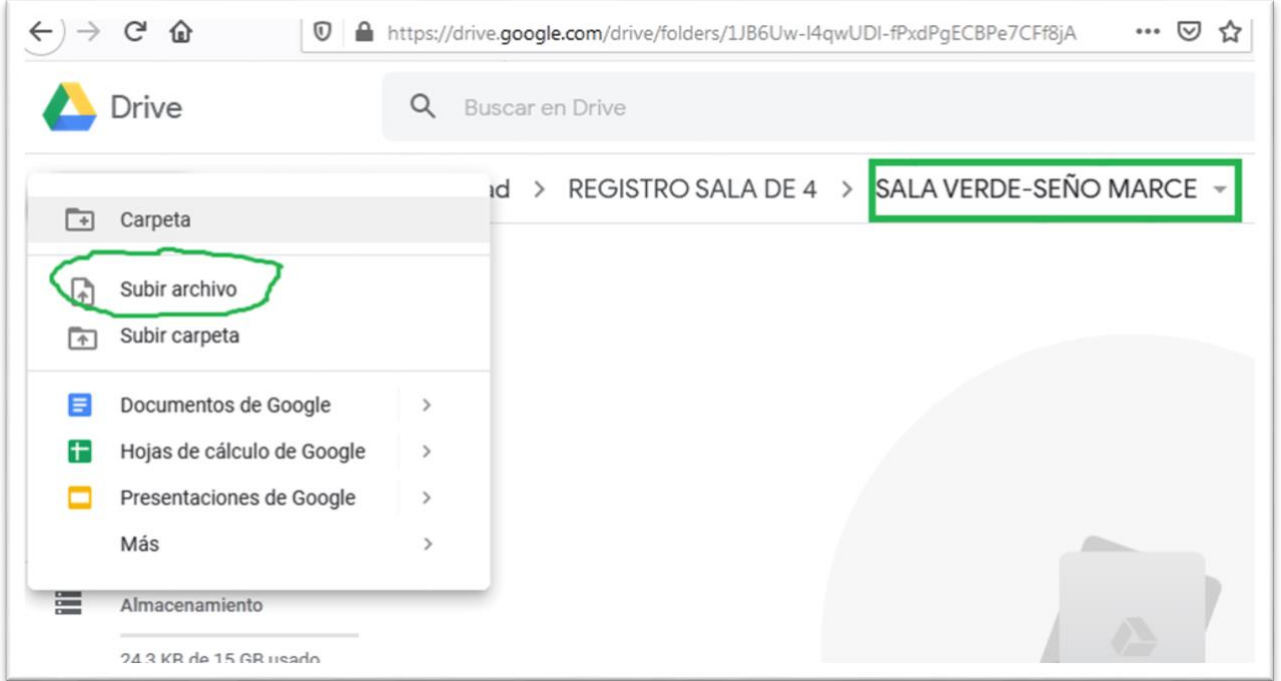

7- Y desde su computadora suben el archivo y listo! Yo después lo veo. Es importante que en el NOMBRE del archivo coloquen en MAYUSCULAS

**APELLIDO-NOMBRE-SALA (de 4 o 5)-COLOR** por si se equivocan y lo colocan en otro lugar

Profesora Silvina Nieto